## **Menjalankan Program / Aplikasi**

**1. Tampilan Awal Form Login**

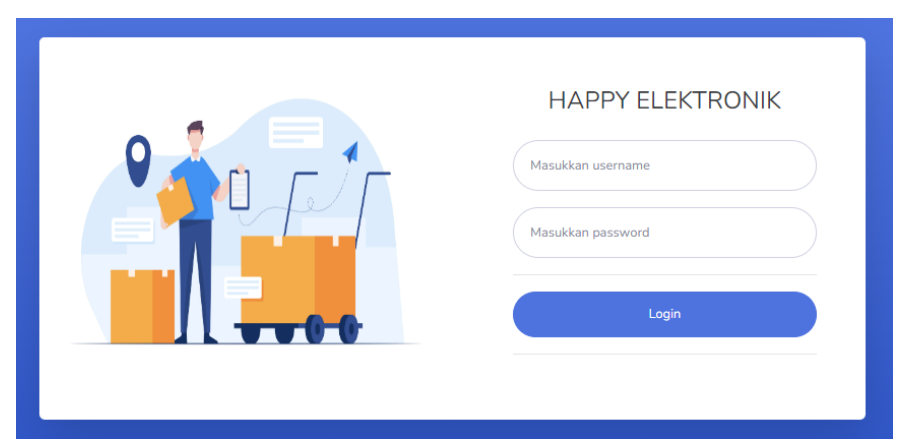

### **2. Tampilan Home**

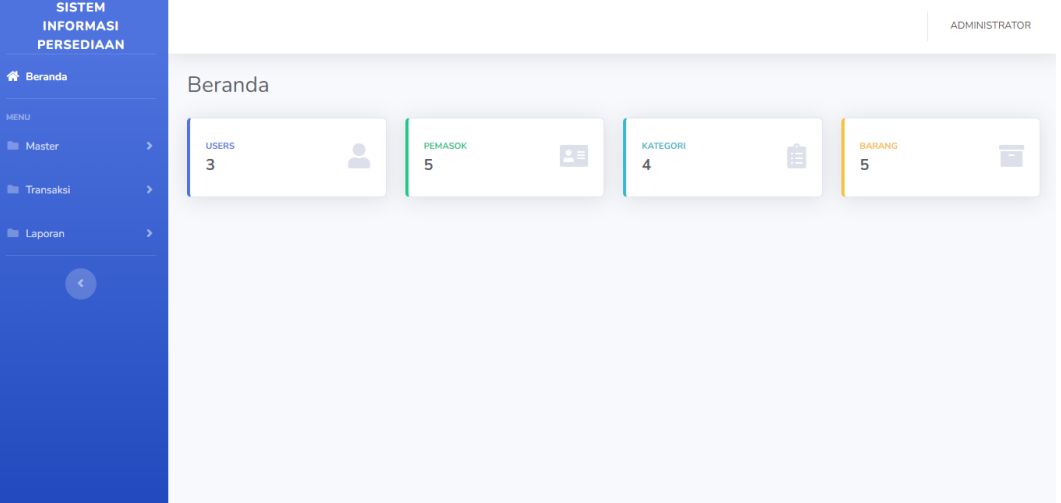

### **3. Tampilan Daftar Barang**

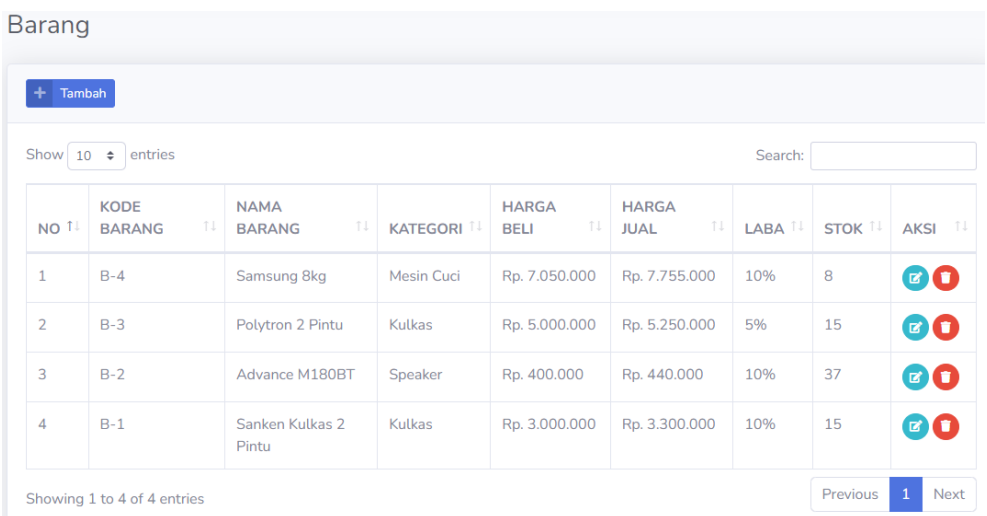

### **4. Tampilan Tambah Barang**

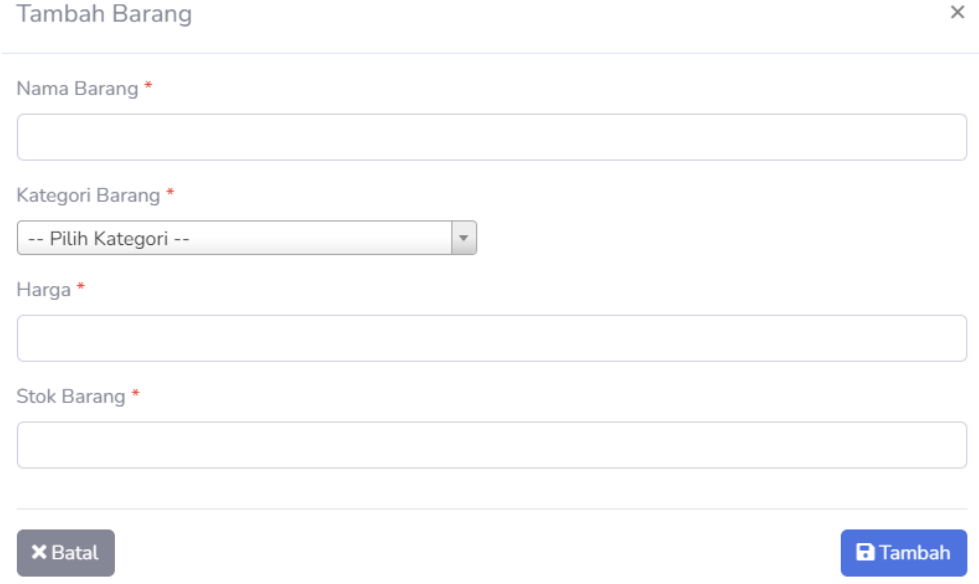

## **5. Tampilan Edit Barang**

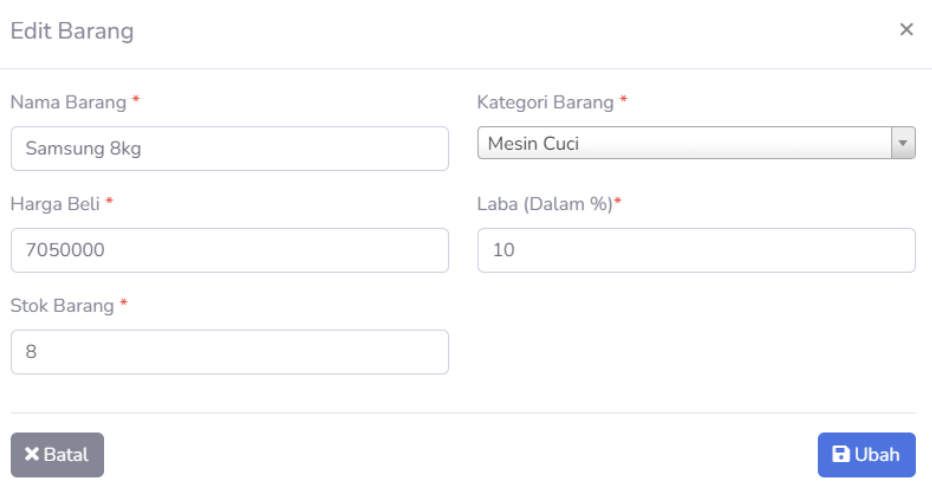

## **6. Tampilan Daftar Pemasok**

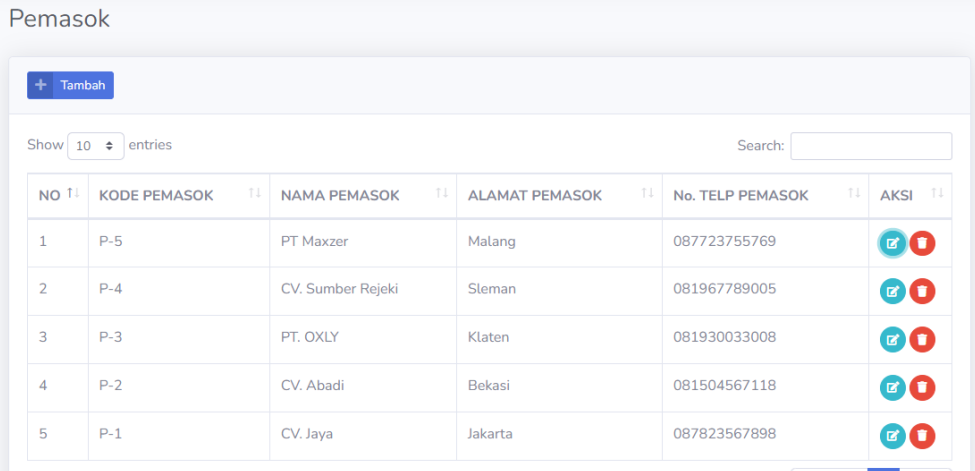

### **7. Tampilan Tambah Pemasok**

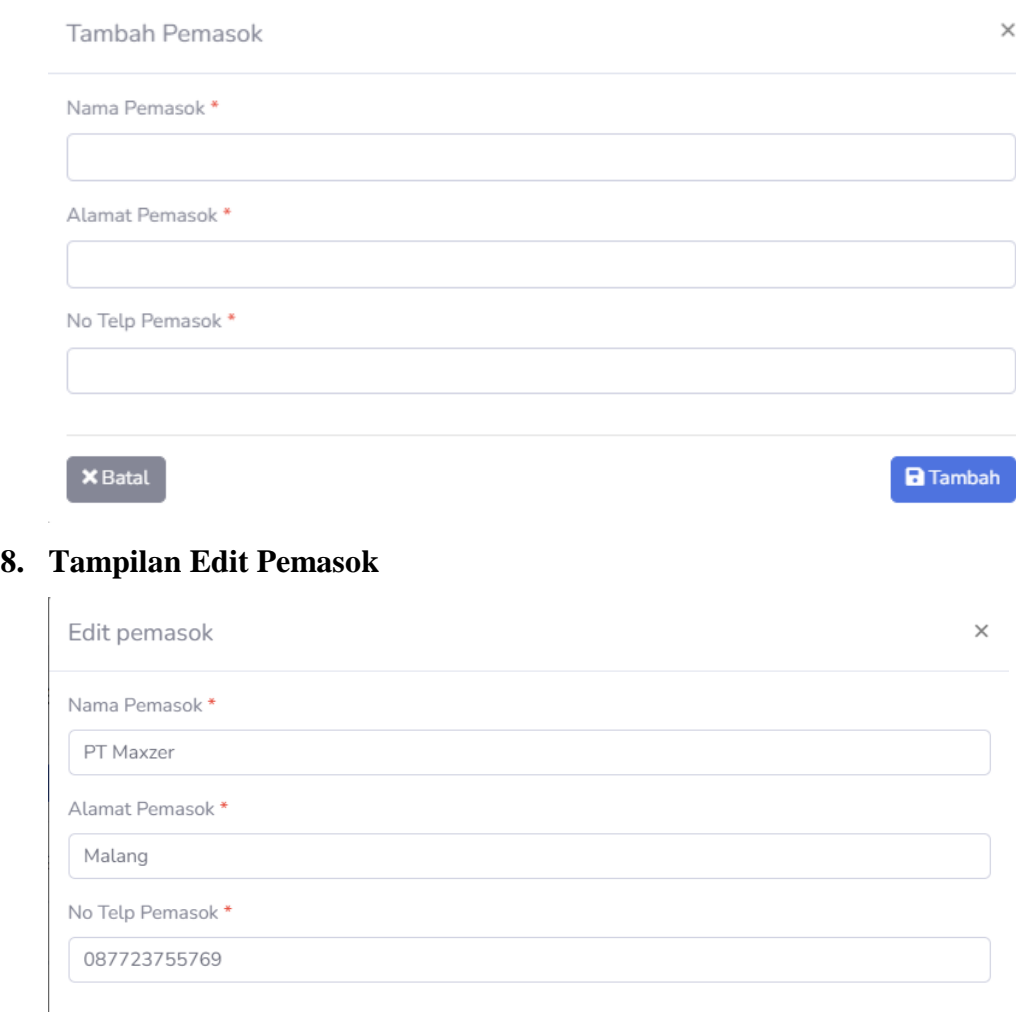

 $\overline{\mathbf{B}}$  Ubah

**9. Tampilan Daftar Kategori**

 $\mathbf{\mathsf{X}}$  Batal

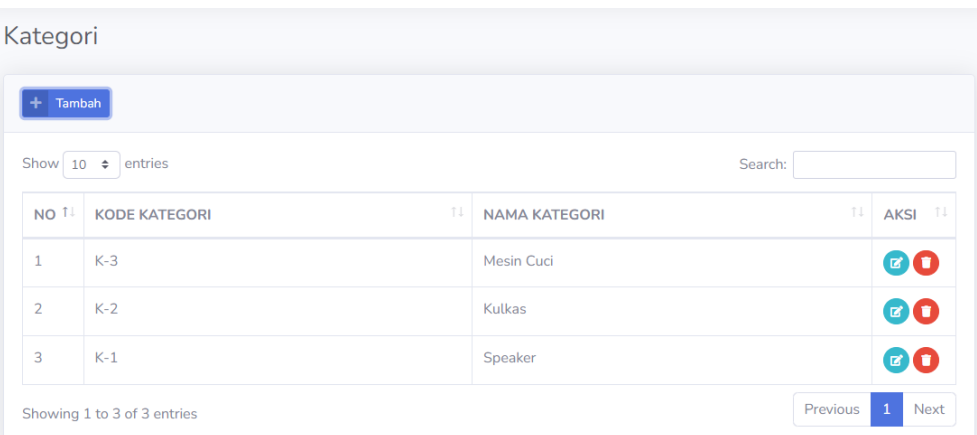

## **10. Tampilan Tambah Kategori**

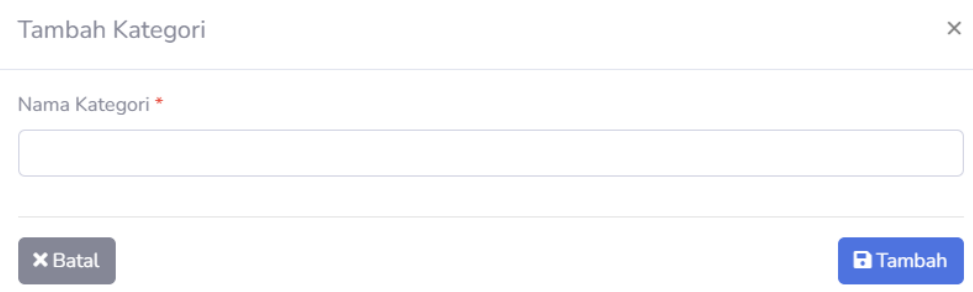

### **11. Tampilan Edit Kategori**

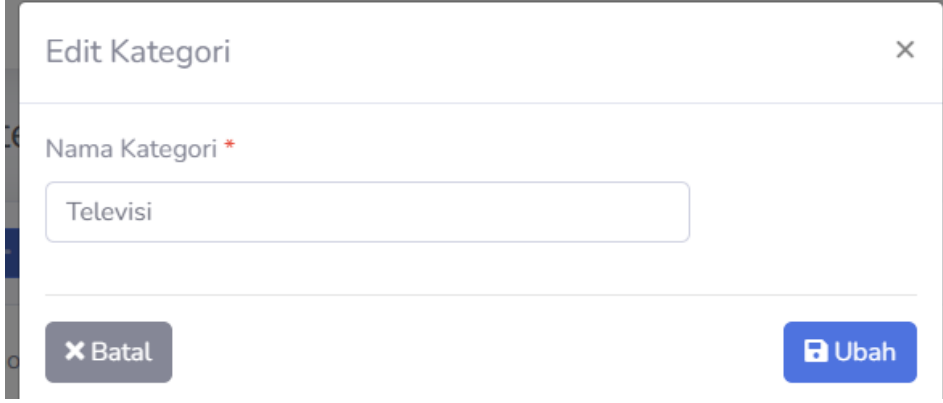

### **12. Tampilan Daftar Users**

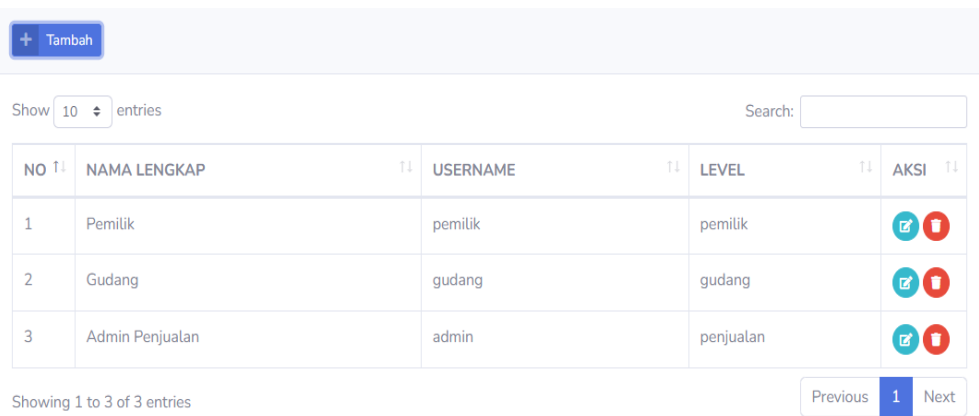

## **13. Tampilan Tambah Users**

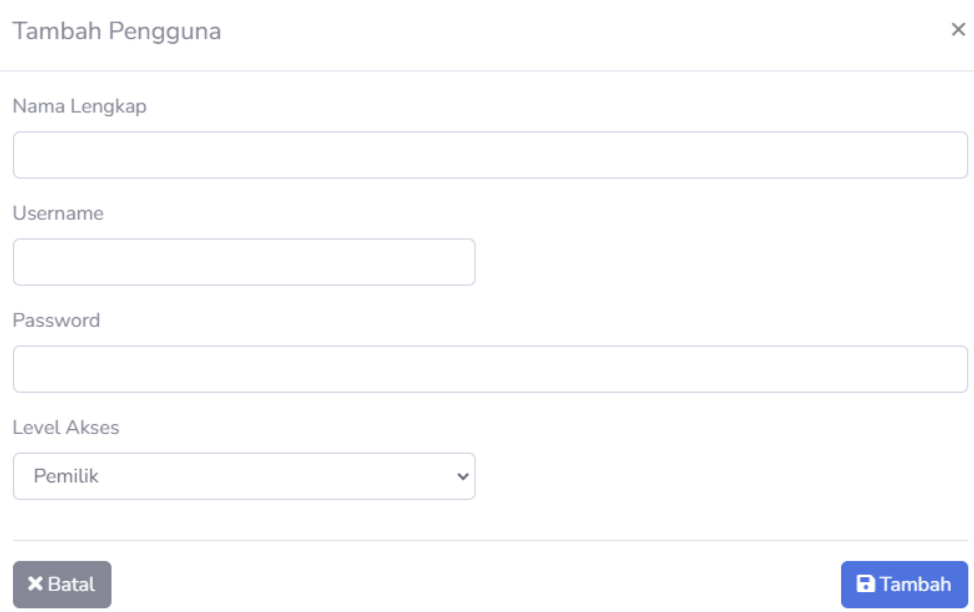

**14. Tampilan Edit Users**

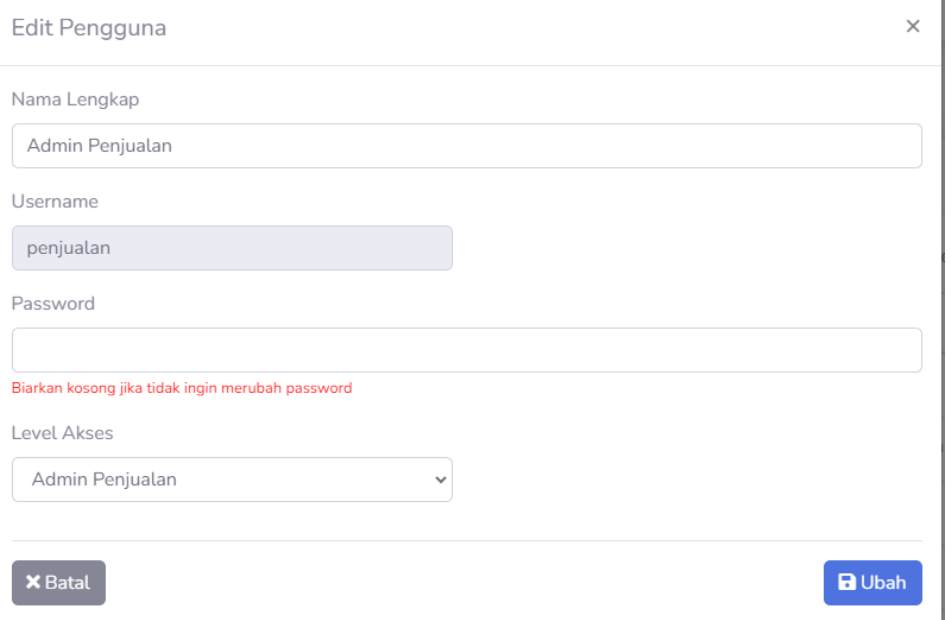

## **15. Tampilan Daftar Transaksi Pembelian**

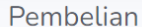

| ÷.<br>Tambah<br>₿.             |        |                |                     |                  |                       |                    |                             | Cetak              |
|--------------------------------|--------|----------------|---------------------|------------------|-----------------------|--------------------|-----------------------------|--------------------|
| Show $10$<br>entries<br>$\div$ |        |                |                     |                  |                       |                    | Search:                     |                    |
|                                | KODE 1 | USERS <b>I</b> | T<br><b>PEMASOK</b> | <b>TANGGAL</b> 1 | T<br><b>BARANG</b>    | TJ<br><b>HARGA</b> | <b>JUMLAH</b> <sup>14</sup> | TI<br><b>TOTAL</b> |
|                                | $BL-6$ | Gudang         | PT. OXLY            | 23-08-2023       | Samsung 8kg           | Rp. 250.000        | 3                           | Rp. 750.000        |
|                                | $BL-5$ | Gudang         | PT Maxzer           | 28-08-2023       | Sanken Kulkas 2 Pintu | Rp. 700.000        | 5                           | Rp. 3.500.000      |
|                                | $BL-4$ | Gudang         | PT. OXLY            | 28-08-2023       | Samsung 8kg           | Rp. 200.000        | $\overline{2}$              | Rp. 400.000        |
|                                | $BL-3$ | Gudang         | PT Maxzer           | 09-08-2023       | Advance M180BT        | Rp. 200.000        | 5                           | Rp. 1.000.000      |
|                                | $BL-2$ | Gudang         | CV. Sumber Rejeki   | 03-08-2023       | Polytron 2 Pintu      | Rp. 7.000.000      | $\overline{2}$              | Rp. 14.000.000     |

**16. Tampilan Tambah Transaksi Pembelian**

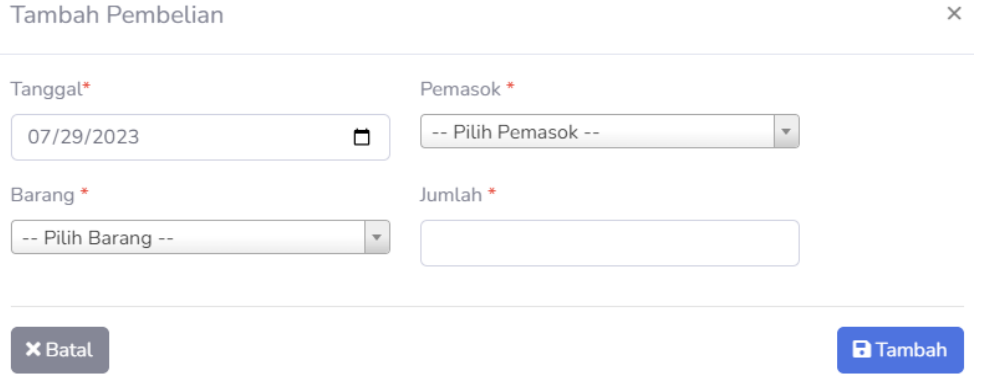

### **17. Tampilan Daftar Transaksi Penjualan**

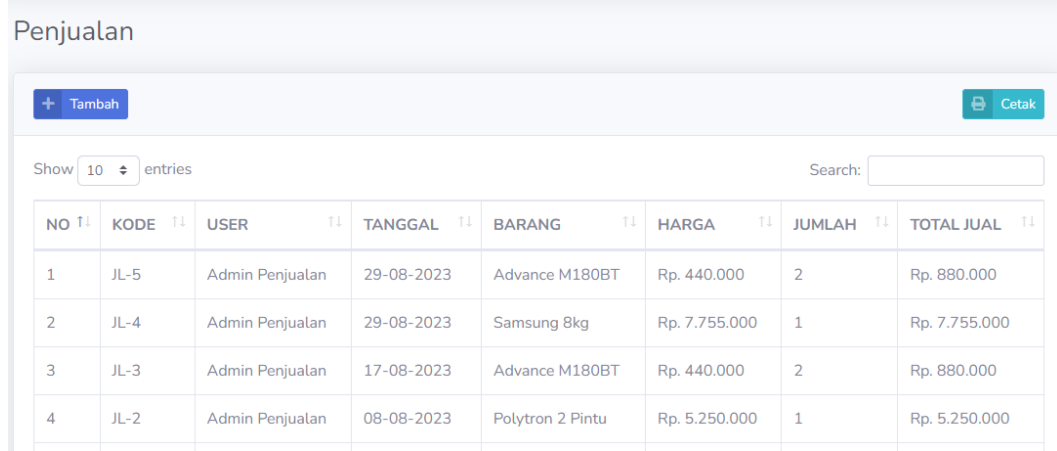

### **18. Tampilan Tambah Transaksi Penjualan**

 $\mathcal{L}$ 

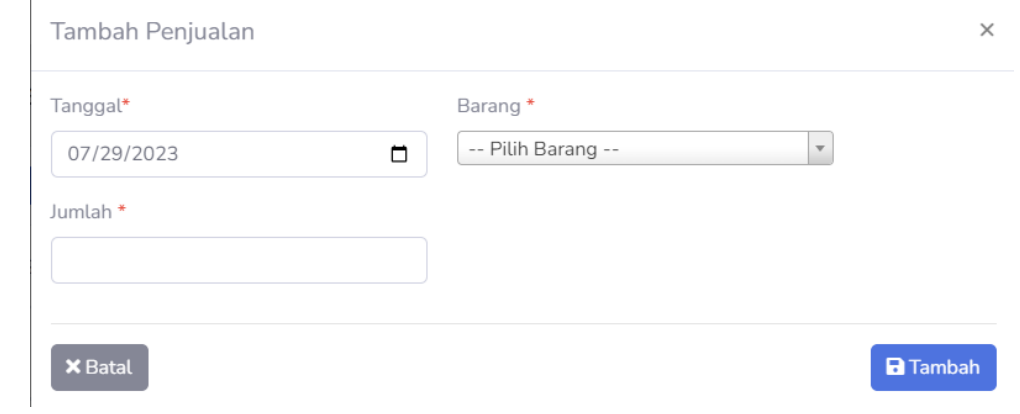

#### **19. Tampilan Daftar Barang Terlaris**

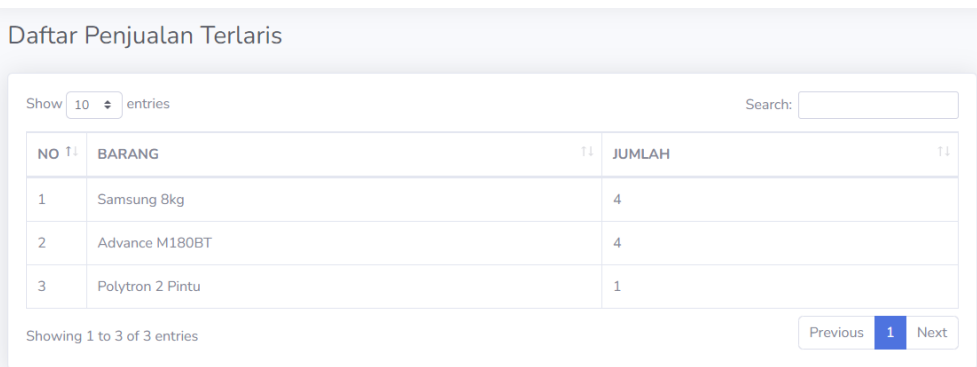

# **20. Tampilan Laporan Pembelian**

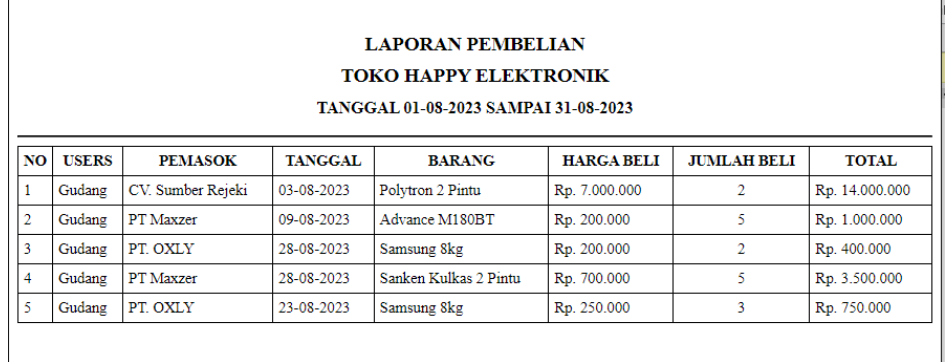

## **21. Tampilan Laporan Penjualan**

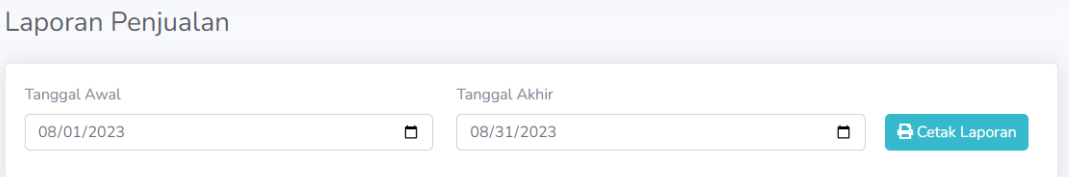

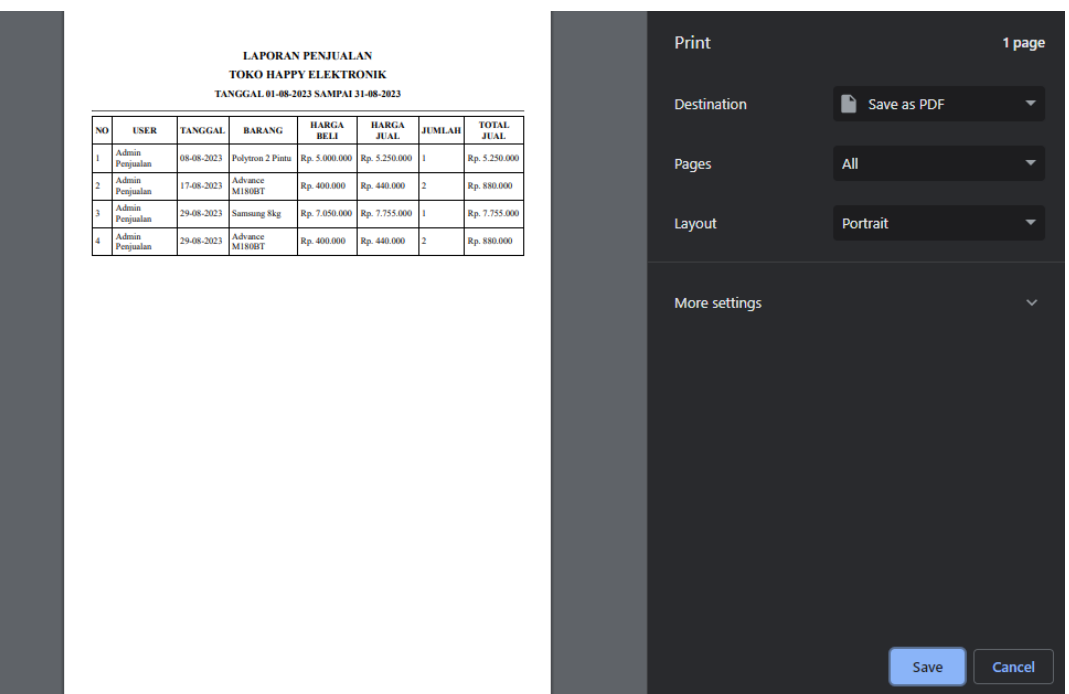

### **22. Tampilan Kartu Gudang**

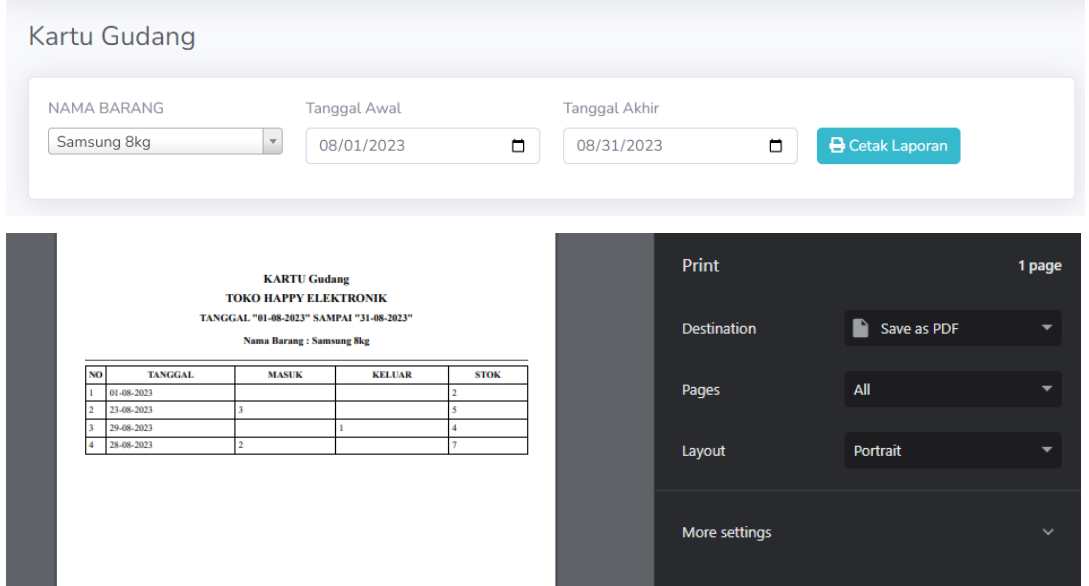

**23. Tampilan Kartu Persediaan Barang Dagang**

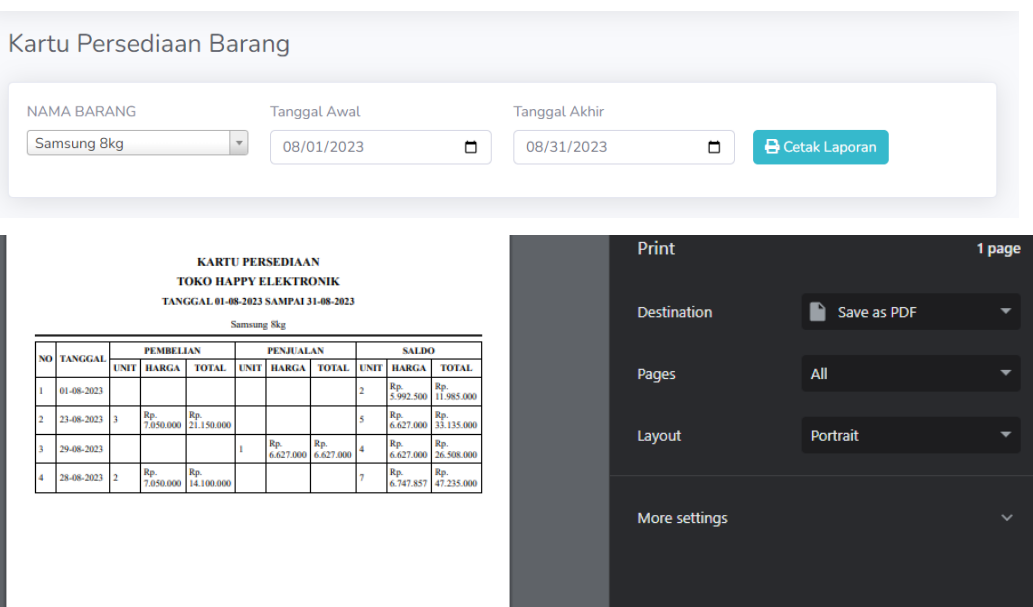